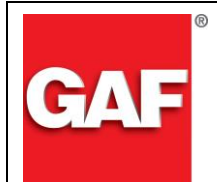

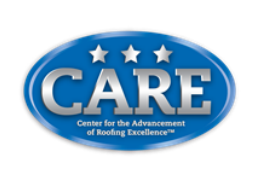

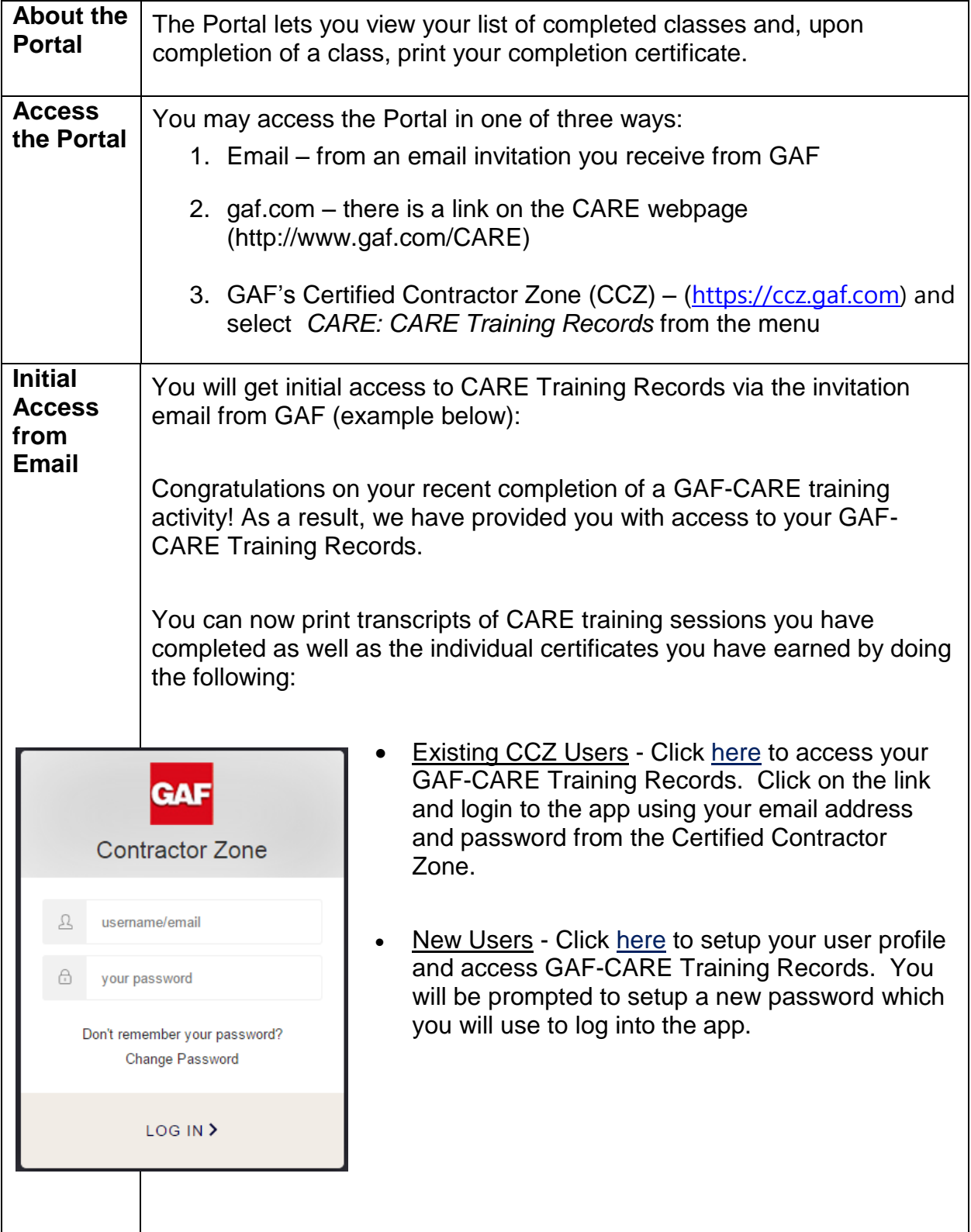

**For Questions or Log in Help – call Certified Contractor Services at 888-532-5767, Option 2 (then 1), Monday -Friday, 7:30 AM – 6:00 PM EST or email: ccp@gaf.com**

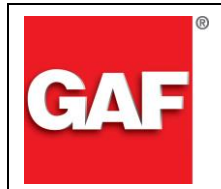

## **CAF** CARE Training Records

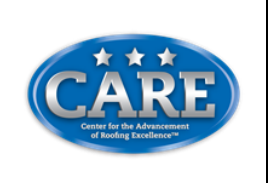

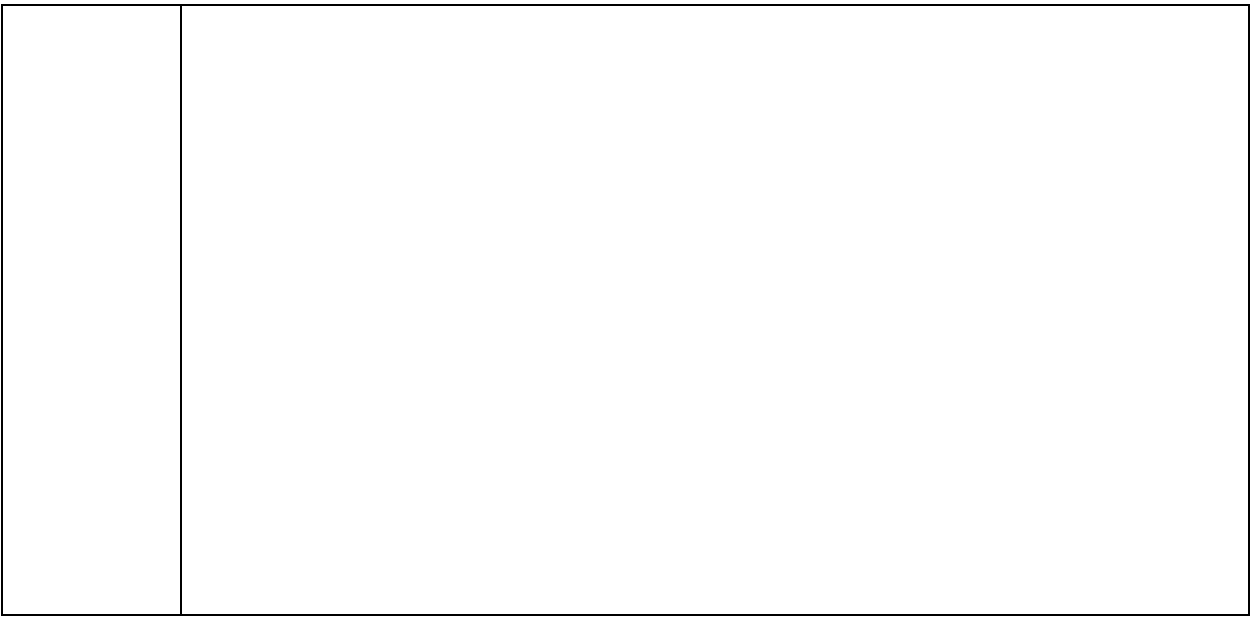

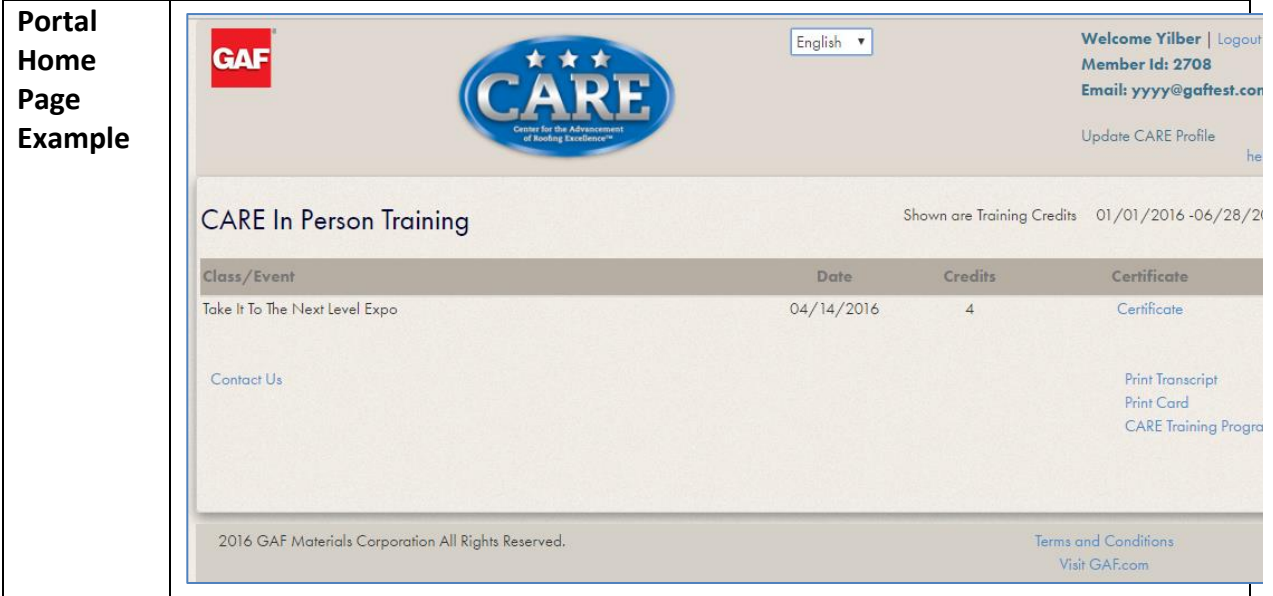

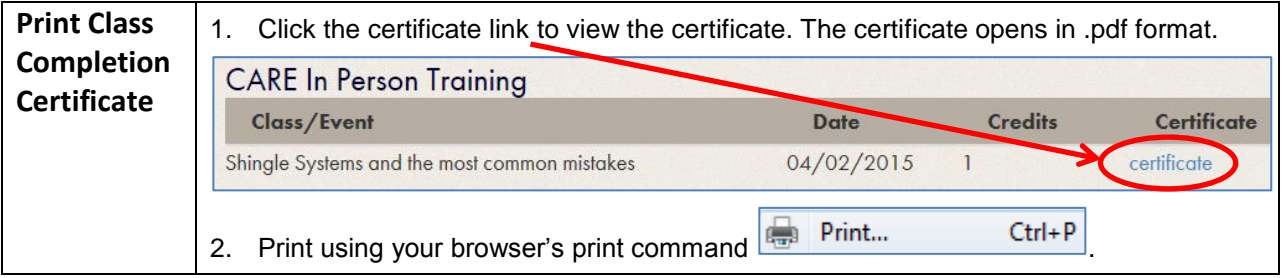

**For Questions or Log in Help – call Certified Contractor Services at 888-532-5767, Option 2 (then 1), Monday -Friday, 7:30 AM – 6:00 PM EST or email: ccp@gaf.com**

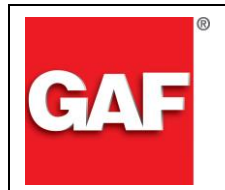

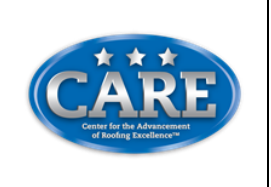

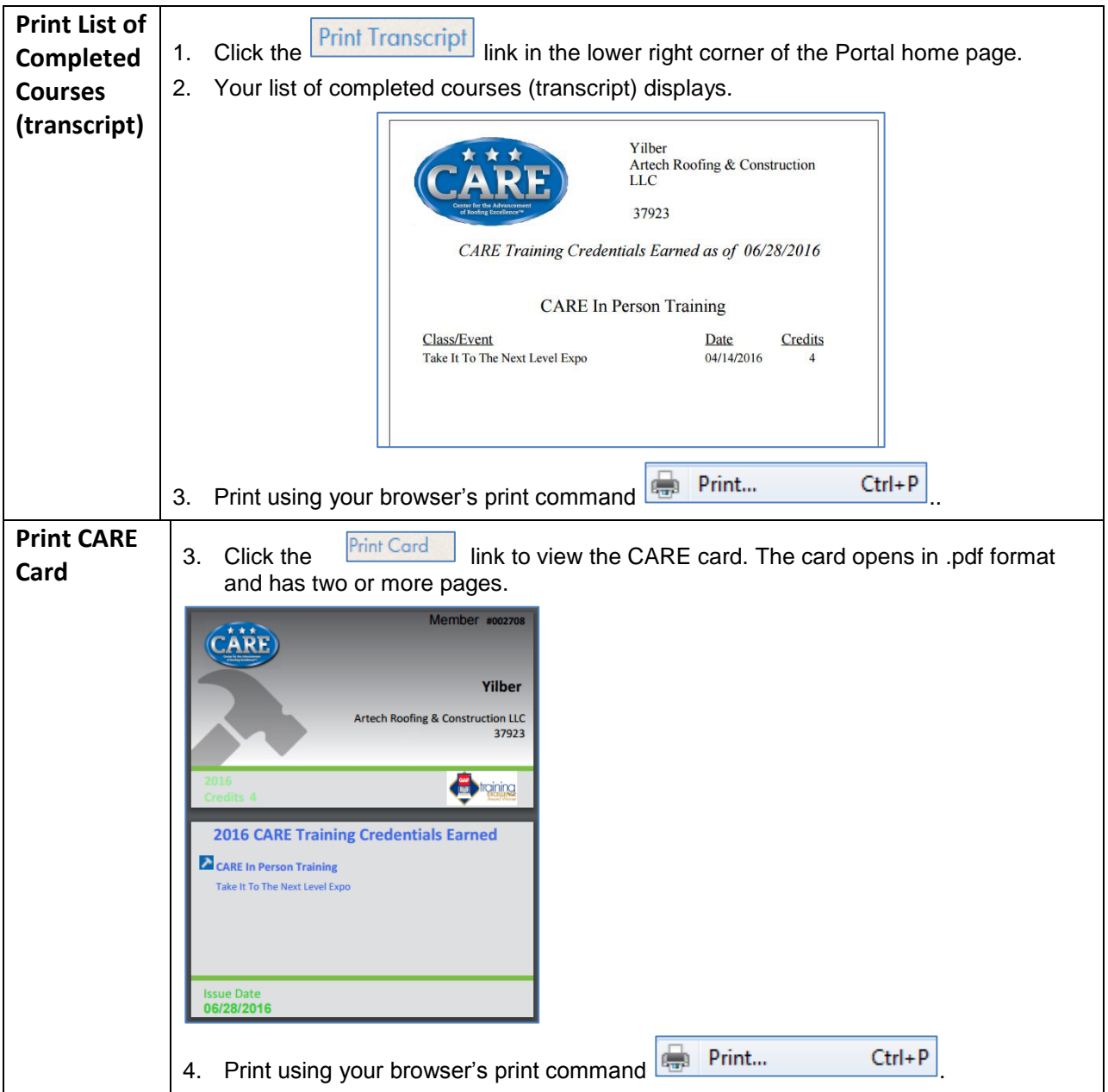

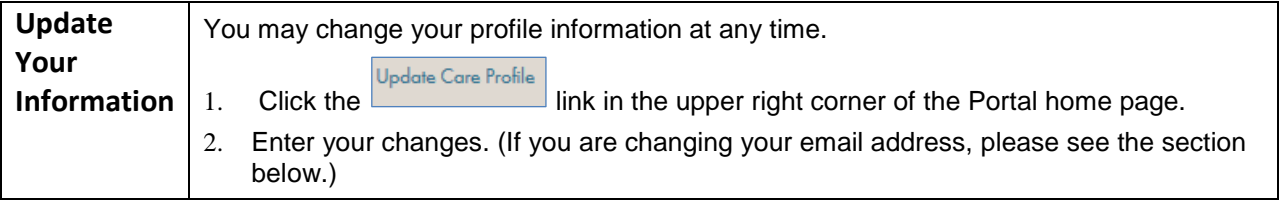

**For Questions or Log in Help – call Certified Contractor Services at 888-532-5767, Option 2 (then 1), Monday -Friday, 7:30 AM – 6:00 PM EST or email: ccp@gaf.com**

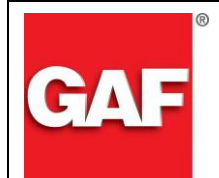

## **CAF CARE Training Records**

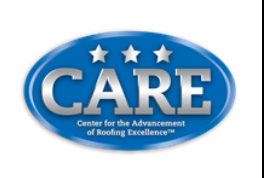

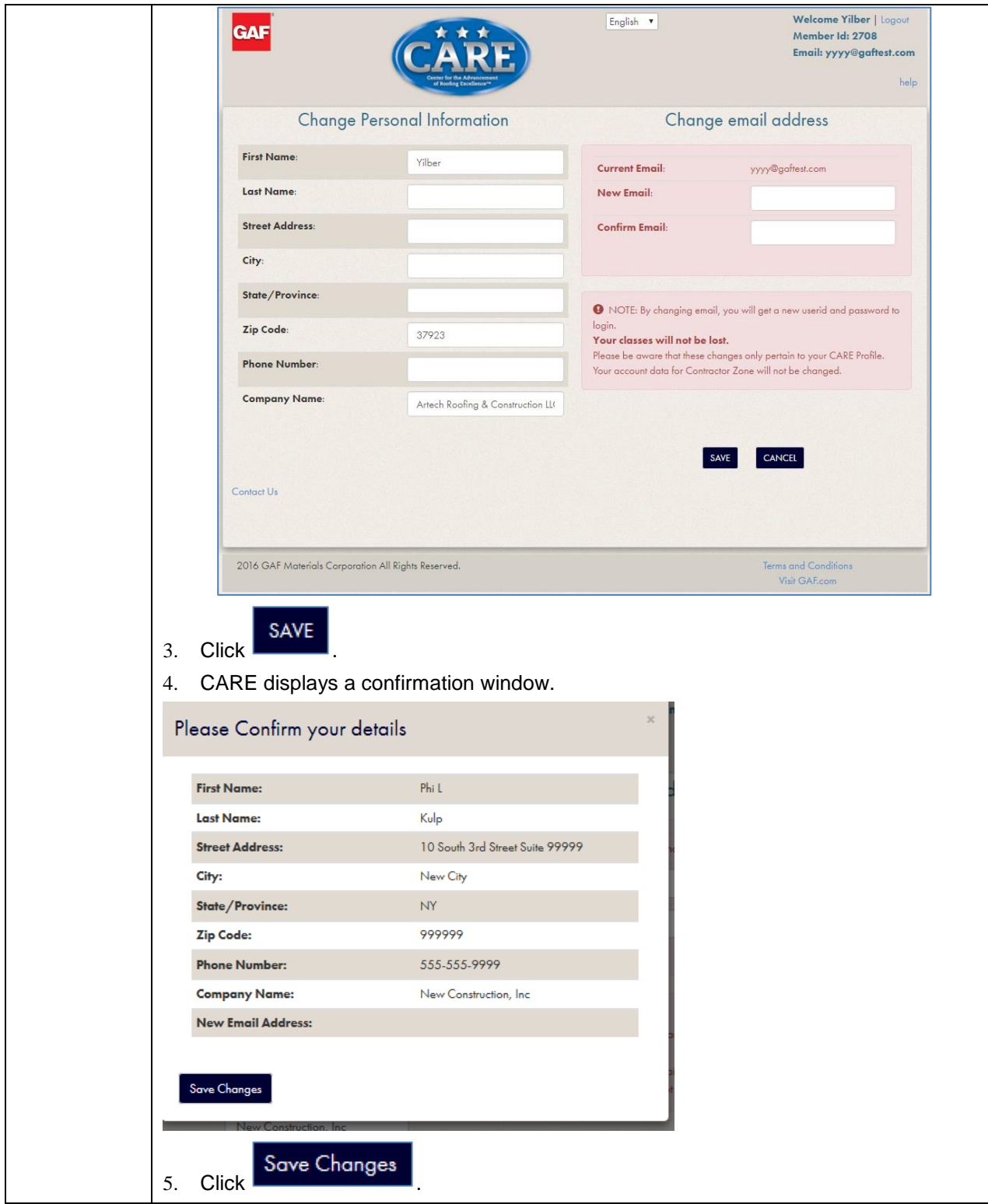

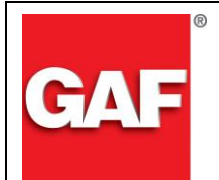

## **CAF** CARE Training Records

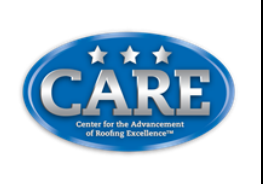

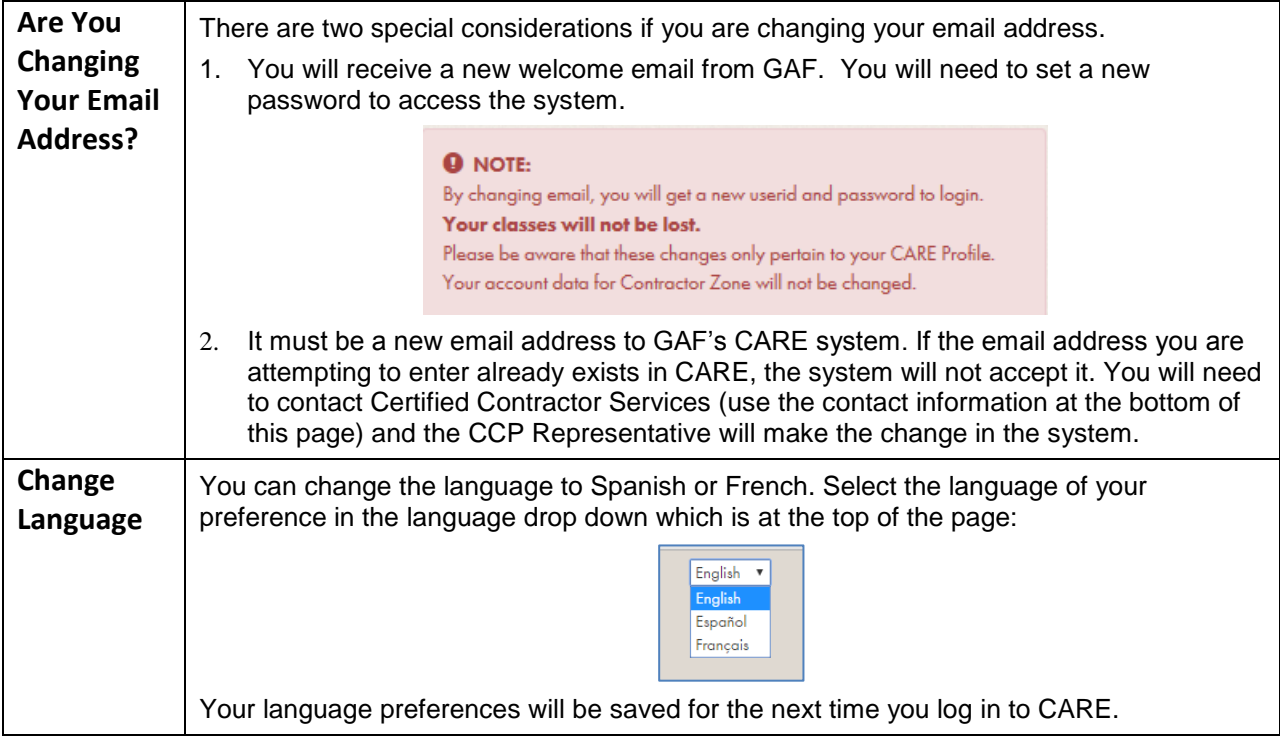